# Signature

| Helper        | nodeHelper                                                                                                    |
|---------------|----------------------------------------------------------------------------------------------------|
| Signature     | <ul> <li>getOptions(Issue issue, String customFieldName, List of Strings names)</li> <li>getOptions(Issue issue,Long customFieldId, List of Strings names)</li> </ul> |
| Description   | Allows retrieving a list of options from a custom field.                                                                                                    |
| Introduced in | 0.8                                                                                                    |

# Example use

Set options Happy, Sad, Lucky to the custom field Mood.

def moodOptions = nodeHelper.getOptions(issue, "Mood", ["Happy", "Sad", "Lucky"]) issue.customFields."Mood".value = moodOptions

# Using the Custom Field Id instead of the Custom Field Name

Set received options to the local custom field with ID 10201.

// When using field's id, add L at the end of the Id. E.g. 10201L is custom field id with L added at the end. issue.customFields."10201".value = nodeHelper.getOptions(issue, 10201L, replica.customFields."Remote select List C F Id".value.collect {it -> it.value})

## Product

## Comments

Release History [2]

• The options are only available for custom fields with distinct values such as a select, radio buttom, of checkbox custom field.

Security [2]

Pricing and Licensing 🖸

#### Resources

Subscribe for a weekly Exalate hack 🖸

Academy 🔼

Blog 🛂

YouTube Channel ☐

Ebooks 🛂

### Still need help?

Join our Community 🛂

Visit our Service Desk 🛂

Find a Partner 🔼

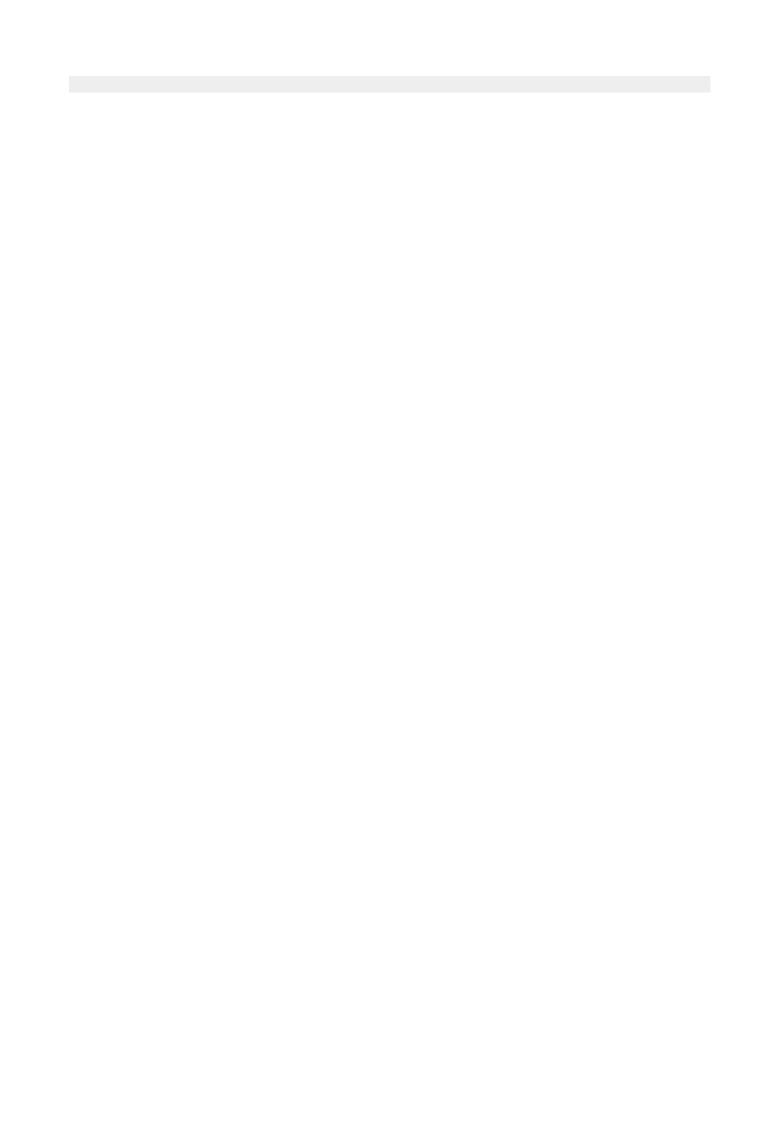